# **QGIS Application - Bug report #16198 QgsGeometry().asPolygon() segfaults, Python, SIP**

*2017-02-15 05:43 PM - Christoph Fink*

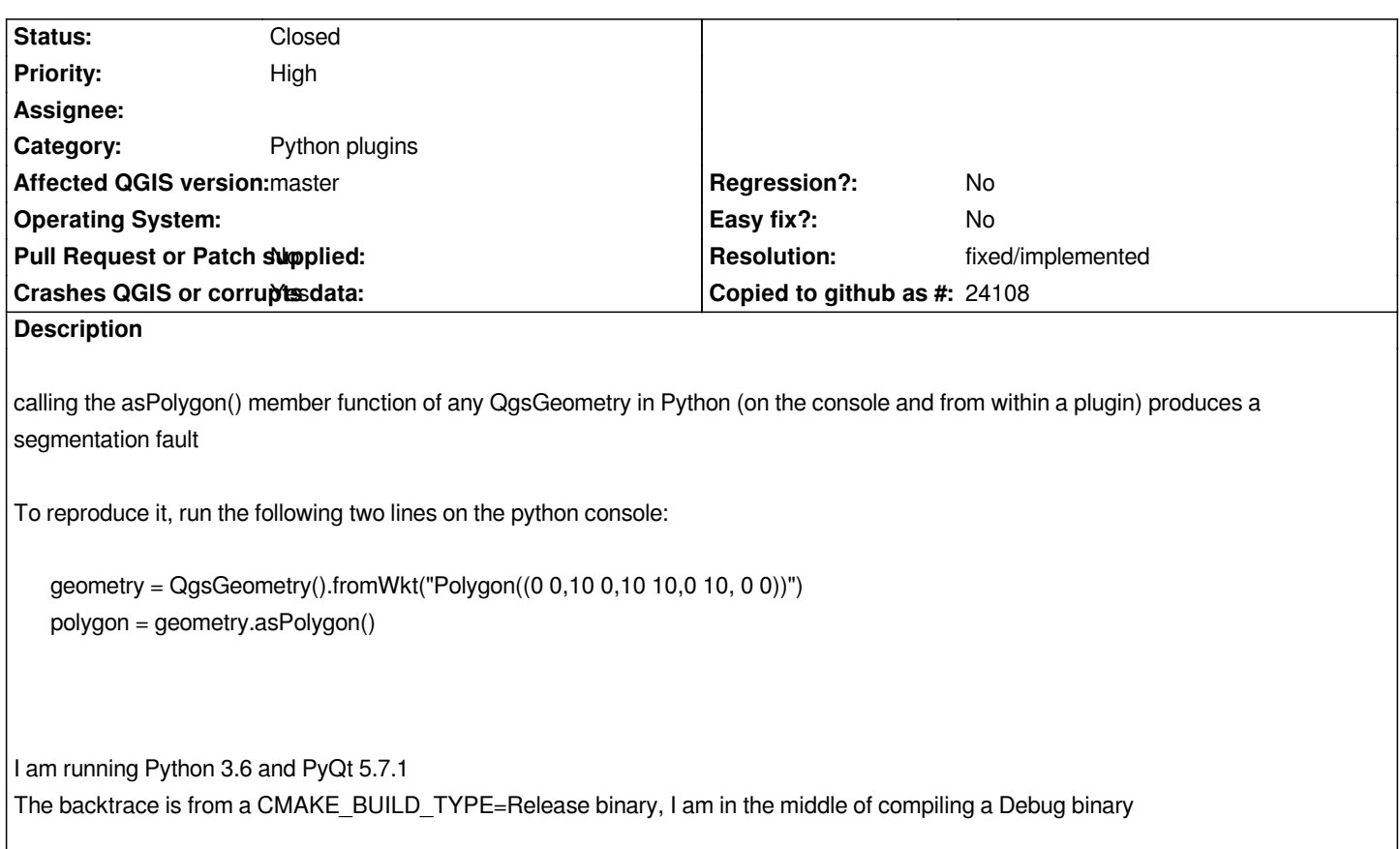

#### **History**

## **#1 - 2017-02-15 06:18 PM - Nyall Dawson**

*No crash here (python 3.6/qt 5.7.1). Likely a local build or library issue...*

#### **#2 - 2017-02-16 08:26 AM - Christoph Fink**

*- Status changed from Open to Closed*

*Indeed, I cannot reproduce it any more in any other enviroment than Arch with qgis-git from AUR. I'll try to figure out which dependency is the culprit and file it as a bug with the AUR-package maintainer.*

# **#3 - 2017-02-19 04:09 AM - Christoph Fink**

*- Status changed from Closed to Reopened*

*Reopening because it seems to affect the osgeo4w qgis-dev build, too, in case of MultiPolygons:*

*wkt = 'MultiPolygon (((0 0,10 0,10 10,0 10, 0 0)))' geometry = QgsGeometry().fromWkt(wkt) print(repr(geometry.isMultipart())) multiPolygon = geometry.asMultiPolygon()*

#### **#4 - 2017-02-19 04:10 AM - Christoph Fink**

*- File qgis-20170219-131239-760-3776-3496871.zip added*

#### **#5 - 2017-02-19 04:13 AM - Christoph Fink**

*- File sysinfo.txt added*

#### **#6 - 2017-04-30 11:42 AM - Giovanni Manghi**

- *OS version deleted (up-to-date as of 2016-02-16, 24)*
- *Operating System deleted (Arch, Fedora)*
- *Target version set to Version 3.0*
- *Priority changed from Normal to High*
- *Description updated*

#### *Christoph Fink wrote:*

*Reopening because it seems to affect the osgeo4w qgis-dev build, too, in case of MultiPolygons:*

*confirmed on master/qgis3.*

#### **#7 - 2017-05-01 01:01 AM - Giovanni Manghi**

- *Regression? set to No*
- *Easy fix? set to No*

#### **#8 - 2017-05-12 12:21 PM - Matthias Kuhn**

*No crash here (QGIS 2.99 / QGIS 2.18) with multipolygon (Linux, Fedora 25)*

#### **#9 - 2017-05-12 12:22 PM - Giovanni Manghi**

*- Status changed from Reopened to Feedback*

#### **#10 - 2017-05-19 04:32 AM - Wei Ji Leong**

*Giovanni Manghi wrote:*

*Christoph Fink wrote:*

*Reopening because it seems to affect the osgeo4w qgis-dev build, too, in case of MultiPolygons:*

*confirmed on master/qgis3.*

*Crashes on Windows (Python 3.6.0, Qt 5.7.1) osgeo4w installed qgis-dev build e505ebc. Appears to be only limited to Polygons and Multipolygons. E.g. QgsGeometry().fromWkt("LineString(0 0,10 0,10 10,0 10, 0 0)").asPolyline() works without crashing.*

# *Temp hacky workaround:*

```
geometry = QgsGeometry().fromWkt("Polygon((0 0,10 0,10 10,0 10, 0 0))")
```
# **#11 - 2018-02-22 01:44 PM - Giovanni Manghi**

*No crash anymore on latest QGIS 3 on Windows. Please leave feedback.*

## **#12 - 2018-02-22 02:35 PM - Christoph Fink**

*No crash on QGIS Master (git commit 345088c863) on Linux (Qt 5.10, Python 3.6.4) either. Thank you!*

#### **#13 - 2018-03-01 02:25 PM - Giovanni Manghi**

- *Status changed from Feedback to Closed*
- *Resolution set to fixed/implemented*

# **Files**

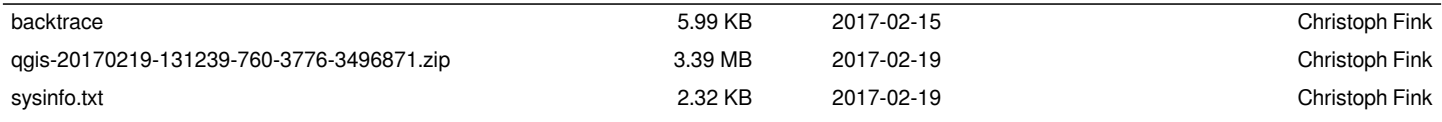